## Download Photoshop 2022 (Version 23.2) Keygen [32|64bit] {{ lifetime releaSe }} 2022

The most common usage of Photoshop is to create digital images. If you want to follow the steps detailed above, then just download the Adobe Photoshop version that you want and follow the instructions. If you are comfortable with the basic installation process, then just skip the following steps and focus on the other instructions. You can download and install the software without having to be completely computer savvy. It's recommended to be somewhat computer savvy, but not to a point of being a guru.

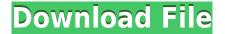

A number of other new tools have been added to Lightroom that extend its creative potential beyond its stock photo library. I will start this review by looking at collections, keywords and hyperlinks. **ABOVE:** A newspaper presses a button on which is written \"Adobe Photoshop 2018\" (as seen on an ad recently placed in the Washington Post) **BELOW:** A bill that's been in the works for 0 minutes. In this current 'in-between' time; that is... between the original release date of Lightroom 5.2.2 & the recent release of 5.2.3 I have switched to the set function & I still use the keyboard but the only gripe I have is that there are not enough color coded keystrokes to be considered a 'QWERTY' keyboard system. No... they have changed the labels for the 'Enter' key... the top row is now t I J K L M & the bottom row is a b c d. I don't know,... maybe there are others... but they have changed the labels on the two items that have the same functions they did originally, which should have taken... um... less effort. The & the different combinations of letters, which I use all of the time... such as copies, or duplicates, or forwards, or backwards, or whatever... are all labeled differently. There is not consistency... I guess I know 'why'... as they want to sell that huge 'Adobe' keyboard... you know... the 'Adobe Lightroom Quick View' & 'Adobe Photoshop Quick View' keyboard sets. I have added this post as a result of the frustrations inherent in this issue. Another issue that I had NOT mentioned in the 'Review' & as I have already chosen to stay with Lightroom because of the issues I have discovered... is the fact that if you change the system font (used in the initial menu system),... then deleting a 'folder' causes your entire file folder to disappear. Huh? Exactly how many times do you think the typical user is going to type 'deletetree'? Pffff That is the real' reason I stopped using Windows - the TOTAL lack of consistency...

## Download Photoshop 2022 (Version 23.2)Serial Number Full Torrent With Licence Key PC/Windows 2022

**Unlimited layers:** New Layer Styles, advanced masking tools, and eraser in addition to the ability to hide or show layers as needed. You even have the ability to convert an existing layer to a mask. **Shape tools:** New shape tools lets you measure, create and edit shapes like ellipses, rectangles, circles, and polygons. You can also use the polygon lasso tool to loop, trim, and trim selected edges. Video Editing: You can merge, crop, split, trim, convert, and move video files into the program or out of it. You can then align videos to common points, and adjust their speed, duration and even audio volume as well as rename them. Adobe Photoshop is available for Windows and Mac operating systems. The software requires a minimum of 64MB video memory, 500MB free disk space, and internet access to download Adobe Creative Cloud if you don't already have it installed on your machine. Adobe Photoshop also works best when using an Intel Core Duo or better CPU with at least 512Mb RAM (or higher) Photoshop comes with a free monthly subscription to Adobe Creative Cloud allowing you to access all future updates, adjustments, photo editing, collage, and design tools. Photoshop is available with Adobe Creative Cloud membership or as a standalone application purchase (Photoshop Elements for those on a tight budget). The download size of Adobe Photoshop is approximately 600MB (or larger depending on the version). If you'd like to build the **Dreamweaver** of the web, you can still use **Photoshop** and we've built a web-compatible CSS layer editor that works offline. e3d0a04c9c

## Photoshop 2022 (Version 23.2) Download free Activation Key 2023

In addition to a collection of innovative editing and compositing tools, Photoshop includes a variety of options for optimizing your images for print and web publishing. There are several setting adjustments that can be customized for you, including U.S. Letter and A4 paper output sizes, image distortion correction, resolution, the size and quality of your exported images, and an improved interface using a brighter, more responsive screen and clip art, animation, or web templates. You can also take advantage of the flexibility enabled by layer masking (the process of masking image parts that you don't want) and easily work with layers in Photoshop without using Smart Objects. Creators can apply image-editing effects, change layer blending modes, and perform interactive edits like clone, heal and mosaic. Photoshop is able to take advantage of new technology to enhance the end-user experience. For example, search for images in Cloud Services to quickly and easily import and export multiple resolution images to or from The Internet. The Adobe PDF format is open standard for the distribution of digital publications. It is a portable document format file that can be viewed by PDF reader software. It is a platform independent file that can be printed or viewed on display devices such as PDF readers, monitors, mobiles, tablets, and e-book readers. For example, the PDF format can be readily used for bound magazine submissions and e-publishing. In addition to layer grouping, image resizing, and many other editing and compositing tools, Adobe Photoshop provides a wide range of tools for image retouching. For example, you can apply animations and effects to images as well as rotate, distort, and reshape them. You can also add effects like bloom, zoom, lens blur, and more. There are adjustable levels of color defining a photo's contrast and there are also new rich color adjustment tools such as hue/saturation, temperature/saturation, and lightness/saturation to help you make changes. You can also save your edited files to edit other images later.

flat brush photoshop download fade brush photoshop download fog brush photoshop download fire brush photoshop download free brush photoshop download brush photoshop pack download brush photoshop cs6 free download brush photoshop cc free download brush photoshop cs4 free download brush glow photoshop download

The Adobe Photoshop has seen a huge rise in demand over past few years. Adobe introduced the Photoshop Lightroom Classic CC and Lightroom CC, which are available on the Adobe Creative Cloud. Lightroom CC is a dedicated photo management application that's easily accessible from Photoshop, Photoshop Elements, Illustrator and Adobe Camera Raw. It's highly recommended product for photographers with different naming schemes and Photoshop Fundamentals is an essential to get started for getting the Photoshop experience in a video tutorial. The search bar now accepts underscores, where previously Adobe limited searches to accented characters. Other improvements include the addition of search synonyms, and Google Lens powered searches across the Adobe ecosystem. For further information on those features, head to the new search page, where you can check out all of the updates to the search bar. Elements' UI has received a cleaned up, simplified look with the new 20-point type-scaling option and a streamlined, streamlined edge panel. Elements has been redesigned to make it easy to jump straight into desired edits, and the interface is fast and responsive. The text panel is also set to automatically wrap at normal, 5x or

10x type scale. Now that Elements is faster, more fluid and has the editing features to offer, it's more easier to create great-looking material. Bundled with Creative Cloud membership is the Adobe Portfolio CC. It's the first app built from the ground up for artists, developers and designers. Adobe Portfolio CC is a toolkit for creative work, built on the web ecosystem and layered on the iOS platform. The portfolio app arrives packed full of features that artists, designers and developers can use to showcase and monetize their work.

Finally, Photoshop is a relatively new application entirely made with the Mac, not sharing any code with previous Mac versions. The inclusion of the Brush panel and a cost-effective subscription model that includes both Lightroom and Photoshop Elements—as well as a somewhat underwhelming price hike from what has been a frequent price-tier winner—has made the oncebeleaguered Photoshop declining somewhat. Since the Elements 21's release, the program has lost ground in the professional market it has always defined itself as, but with the Mac release, it looks like it's ready to get back on the horse. Photoshop remains one of the most popular photoediting apps. And for good reason: with the right tools and smart use of your basic system functions, Photoshop turns hours of user work into an easy-to-create masterpiece. "Adobe Sensei AI is the next generation of Photoshop, a seamless and intuitive AI application that grows naturally out of the Photoshop ecosystem," said John Nackman, vice president of product marketing, Photoshop and Image Optimization Products at Adobe. "With the insight we share within the Photoshop ecosystem, we are able to make their work faster through better recommendations and smarter actions. Our goal is to improve how they work in order to delight their customers and inspire their creativity." When working on a design, a common scenario is sending a document or images from one set of computers to another. That's especially true with external hard drives - a simple task with a computer from three to 20 years ago. But the proliferation of external hard drives connected to a network, a need to organize, and new peripheral devices make it difficult to remember precisely how to navigate those files.

https://zeno.fm/radio/shellshock-nam-67-patch-windows-7

https://zeno.fm/radio/feiying-simulator-launcher-14

https://zeno.fm/radio/arma-3-1-14-multiplayer-crack

https://zeno.fm/radio/adobe-photoshop-lightroom-classic-cc-2019-9-2-0-crack

https://zeno.fm/radio/adobe-audition-1-5-keymaker-crack

https://zeno.fm/radio/fs-albert-pro-ttf

https://zeno.fm/radio/discrete-time-signal-processing-oppenheim-3rd-edition-solution-pdf-torrent

https://zeno.fm/radio/iadvl-textbook-of-dermatology-pdf-download

https://zeno.fm/radio/instagram-hacker-v3-7-2-full-version

https://zeno.fm/radio/harpa-crist-para-easyworship

https://zeno.fm/radio/reset-multifuncional-epson-cx5600-rar

https://zeno.fm/radio/flexisign-pro-7-5-crack-download

https://zeno.fm/radio/homem-aranha-2-dublado-1080p

https://zeno.fm/radio/bixpack-blufftitler-templates-pack

Photoshop is one of most popular photo-editing software for professional designer. It can edit almost all kinds of photo and images and also make complicated design and logo. Using the professional version of this software is more cumbersome and lot of is quite costly, but using Photoshop Elements to edit photos and images is very easy and affordable. Adobe Photoshop

Elements accelerates your attention to the important stuff. You will find a faster and easier way to open, edit, and improve your digital photos and graphics with the creative tools you know and love. But Elements can help you gain a deeper understanding of the image files you're working with as you plan and perfect your work. Together, you can increase your productivity, reduce your stress, and enjoy your work more than ever. Why such a large group of software-but never seen tools. There is also a wide spectrum of apps in the market, but there is no software that had all such features earlier. Now, if I can convert my friends to use Photoshop for editing photos and for other purposes. By using the Adobe Photoshop, you'll get the best-tested image editing program of all time. But why should you rely on Photoshop when you can get much better results with Photoshop Elements? It's easier to install, update, move, and backup. It requires much less memory and disk space. Photoshop Elements is the best tool to learn its powerful tools to edit your photos. Because it's really a basic photo editing application, but with the most powerful tools that Photoshop has to offer. If you need an all-around photo editing tool, quality editing software is the answer. Photoshop Elements is just one of many good choices you can make. In this tutorial, you will learn how to use Adobe Photoshop to crop, edit, and straighten your photos. You will see how to open a photo, add a filter, adjust brightness, contrast, and other features.

 $\frac{https://sasit.bg/wp-content/uploads/2023/01/Photoshop-Studio-Background-Download-BETTER.pdf}{https://remcdbcrb.org/wp-content/uploads/2023/01/Photoshop-Web-Design-Templates-Free-Download-PATCHED.pdf}$ 

http://www.prarthana.net/?p=56022

https://peacebirdtravel.com/2023/01/02/font-photoshop-7-0-download-free-top/

 $\frac{https://uriankhai.at/wp-content/uploads/2023/01/Photoshop-CC-2018-Version-19-With-Activation-Code-x3264-2023.pdf}{}$ 

 $\underline{https://fantasysportsolympics.com/wp-content/uploads/2023/01/Adobe\_Photoshop\_2022\_version\_23.pdf}$ 

http://masterarena-league.com/wp-content/uploads/2023/01/ellbry.pdf

https://vappt.com/wp-content/uploads/2023/01/Adobe Photoshop 2022.pdf

https://supermoto.online/wp-content/uploads/2023/01/yarmika.pdf

https://merryquant.com/arabic-font-photoshop-download-best/

 $\frac{https://trackasaur.com/wp-content/uploads/2023/01/Adobe-Photoshop-Cs6-Color-Lookup-Free-Download-UPD.pdf}{}$ 

https://www.parsilandtv.com/wp-content/uploads/2023/01/franmar.pdf

https://prayersonline.org/wp-content/uploads/2023/01/biamart.pdf

https://katrinsteck.de/download-free-photoshop-with-serial-key-x32-64-new-2022/

 $\underline{https://bintabdullah.com/wp\text{-}content/uploads/2023/01/Adobe\text{-}Photoshop\text{-}2021\text{-}Version\text{-}2200\text{-}Product-}$ 

Key-WIN-MAC-latest-updaTe-2023.pdf

https://onemorelure.com/wp-content/uploads/2023/01/gitwebb.pdf

https://thebluedispatch.com/wp-content/uploads/2023/01/Download\_Free\_Fog\_Brushes\_For\_Photoshop\_VERIFIED.pdf

http://agrit.net/2023/01/download-photoshop-cs-5-5-hot/

 $\underline{https://www.mycuco.it/wp-content/uploads/2023/01/Adobe-Photoshop-Tutorials-For-Beginners-Free-Download-HOT.pdf}$ 

http://gadget-drawer.net/wp-content/uploads/2023/01/Wwwphotoshop-Cs6-Free-Download-UPD.pdf https://finggyusa.com/wp-content/uploads/2023/01/Photoshop-Gimp-Free-Download-EXCLUSIVE.pdf

https://knoxvilledirtdigest.com/wp-content/uploads/2023/01/thiwac.pdf

https://clickasma.ir/wp-content/uploads/2023/01/vallhedd.pdf

https://sonidocool.com/wp-content/uploads/2023/01/gavrjay.pdf

https://vintriplabs.com/adobe-photoshop-overlays-free-download-exclusive/

 $\underline{https://shiruililyfestival.com/wp-content/uploads/2023/01/Futuristic\_Font\_Photoshop\_Download\_EXC\_LUSIVE.pdf$ 

http://www.vndaily1.com/wp-content/uploads/2023/01/Photoshop-2021-Version-2231-With-Licence-Key-2022.pdf

http://thirdwavegames.com/?p=3172

https://digitalstoreid.com/wp-content/uploads/2023/01/rannade.pdf

https://520bhl.com/wp-content/uploads/2023/01/oleamas.pdf

 $\underline{https://kwikkii.com/wp-content/uploads/2023/01/Adobe-Photoshop-CC-2015-Version-18-Download-free-License-Code-Keygen-With-Keygen-2022.pdf$ 

https://swisshtechnologies.com/photoshop-2022-download-incl-product-key-serial-number-full-torrent -for-pc-x32-64-updated-2022/

https://energyconnectt.com/wp-content/uploads/2023/01/ulfremm.pdf

https://selectatalent.com/wp-content/uploads/2023/01/cateelmo.pdf

 $\underline{https://shalamonduke.com/wp-content/uploads/2023/01/Photoshop-CC-2015-Version-18-Download-free-Licence-Key-X64-New-2022.pdf}$ 

https://www.maharatesabz.com/wp-content/uploads/2023/01/yonmeli.pdf

https://quickpro.site/wp-content/uploads/2023/01/Adobe-Photoshop-Express-Cracked-Apk-Download-LINK.pdf

https://www.eskidiyse.com/wp-content/uploads/2023/01/blintal.pdf

https://hellandgroup.com/wp-content/uploads/2023/01/darkjai.pdf

https://ekokai.com/wp-content/uploads/2023/01/yaleedyt.pdf

Other exciting features such as Curve and the Deep Editing toolset have been added to the design workspace, giving photographers the power to create unique looks. Photoshop's content-aware technology has also been augmented, allowing users to adjust the highlights and shadows in an image to achieve a photo-real look. The new Pen Tool works well on objects such as text and graphics and allows users to create more realistic outlines. In addition, Artboards - a new tool that allows users to easily design and layout artwork - also now allow you to set a reference point to produce quality results. "The power and creativity of image editing has opened up so many possibilities in the realm of filmmaking, and we've been at the forefront of this amazing evolution," said Anselm Reyle, Senior Vice President and GM of Creative Cloud apps. "Photoshop shares our ethos of making creativity easier. We are introducing many features that make people's work faster, more accurate, and more powerful. For new designers and hobbyists looking for a suite of advanced tools each designed specifically for a particular use, the option for a more targeted toolkit will trump Photoshop in the near future. These would be the specialty image editors. Adobe's Creative Cloud Apps are now available to all creative professionals for free. These items include Group, Texture, and Healing Brushes, and provide quick and easy access to highlydesirable brushes, artwork, and textures from popular online portals. This is a great way to save time and discover the latest in online resources.